## **Informazioni Generali**

From: <https://wiki.nuvolaitalsoft.it/> - **wiki**

Permanent link: **<https://wiki.nuvolaitalsoft.it/doku.php?id=guide:ambiente:start&rev=1549374552>**

Last update: **2019/02/05 13:49**

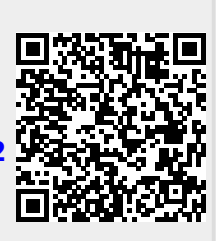